# Tableau-Desktop

• Preparing Data for Blending • Adding Secondary Data Source

• Blending the Data

# CHEAT SHEET

#### **Data Sources**

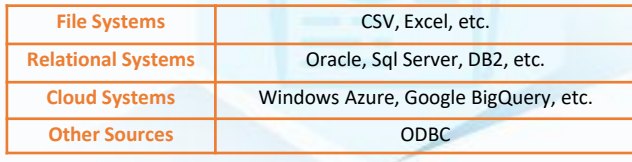

#### **Data Extract**

- Extraction of data is done by following *Menu → Data → Extract Data.*
- Applying Extract Filters to create subset of data
- To add more data for an already created extract *Data → Extract → Append Data from File*
- Relativact History Condenators *Menu - Data → Extract History*

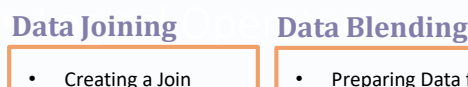

- Editing a Join Type
- Editing Join Fields

#### **Operators**

- General Operators • Relational Operators
- Arithmetic Operators • Logical Operators

#### **LOD Expressions**

• Fixed LOD , Include LOD and Exclude LOD

### **Sorting**

- **Computed Sorting:** Directly applied on an axis using the sort dialog button.
- **Manual Sorting:** Rearrange the order of dimension fields by dragging them next to each other.

## **Data Sources**

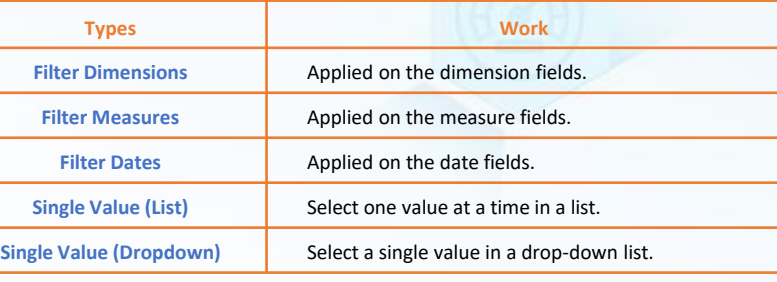

#### **Tableau Charts**

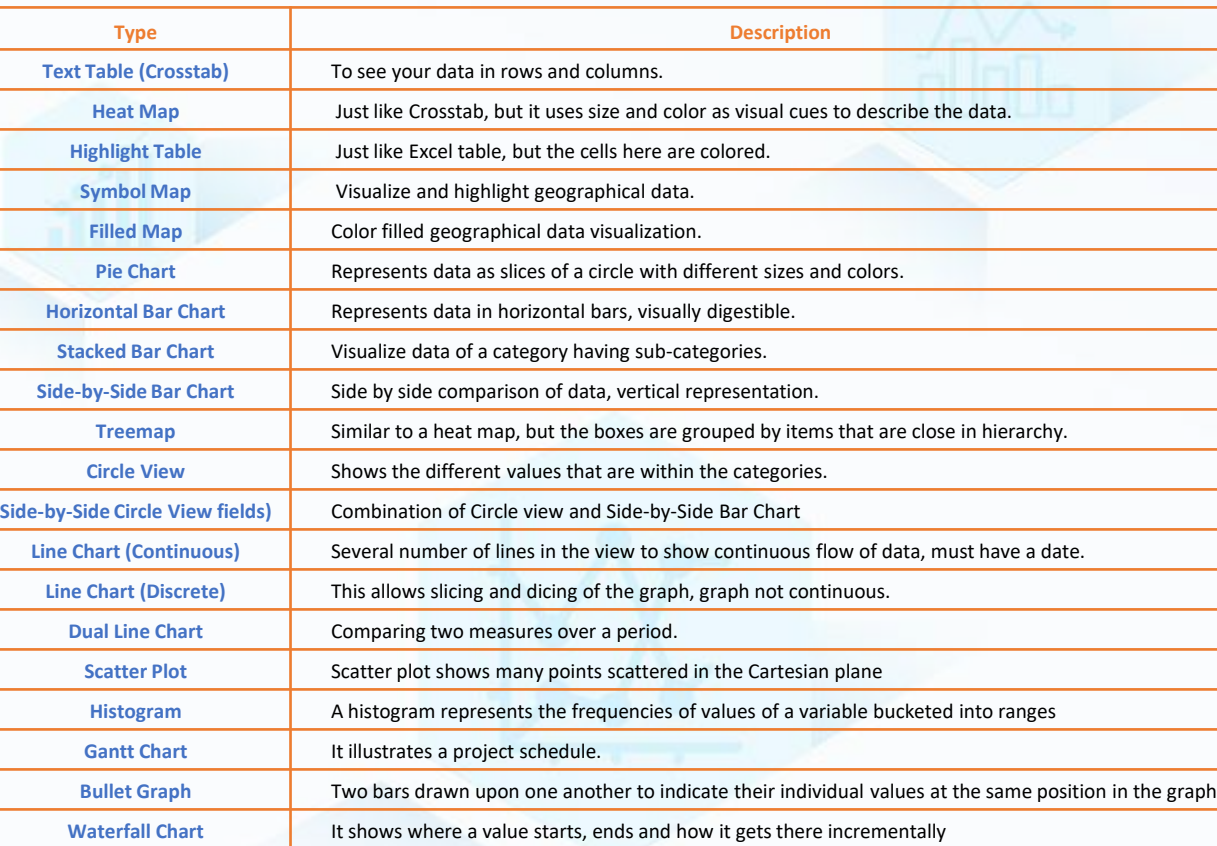

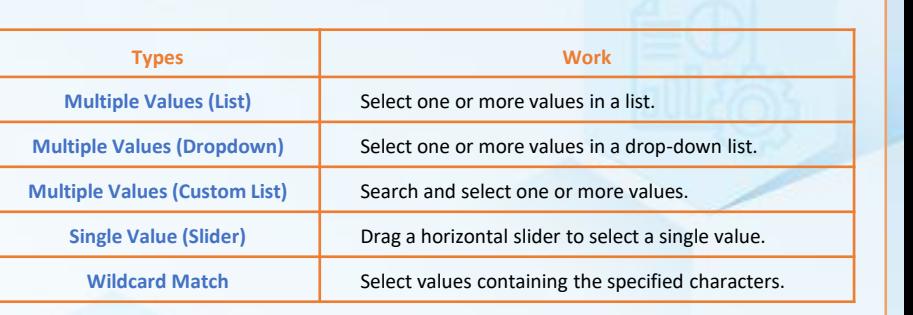

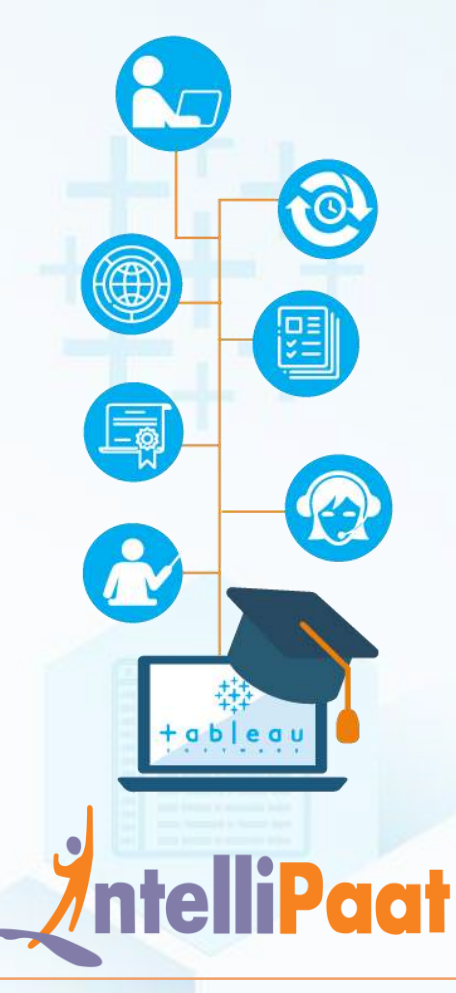

<del>¦ i'</del> + a b | e a u<sup>.</sup>

**FURTHERMORE: [Tableau Training and Certification - Tableau 10 Desktop Course](https://intellipaat.com/tableau-training/)**